## Create a manual online

## **CLICK HERE TO DOWNLOAD**

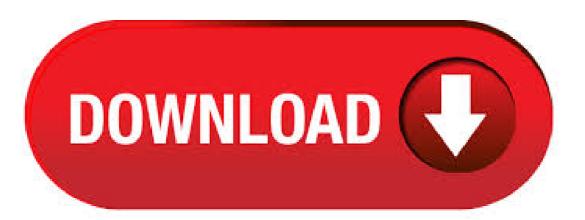

Create User Guides User Guides, User Manuals, Employee Handbooks. Create responsive, online HTML5 user guides and manuals with a real page-flip effect. Instantly transform your static PDF files into flipbooks with interactive videos and hyperlinks, which are flawlessly responsive across all devices. Create online user manual By using Paperturn, you can easily and automatically convert your existing user manual PDF file into an online user manual. Your online user manual will have the look of a "real" (physical) user manual, with facing "flip turn" effect pages, and will benefit from inbuilt qualities designed to strengthen your online presence. Create online user manuals. Sign up for the day free trial. Easily create online user manuals. Super easy formatting tools; Add images and embed videos; Make bullets, tables and code blocks; Manage multiple versions and languages; Save time using variables and topic sharing; Publish manuals online or as a PDF file. Instantly publish manuals online, on nufurobe aromatikashop.ru or your own domain. An online manual allows the user to familiarize themselves with the program, on their own time, at their own pace, without having to hassle tech support. Why to create online help manual? Online help usually comprises many web pages with a common table of contents, navigation menus, keyword index, and search functions. Building online help is strongly recommended for crossplatform projects. How to Create a User Instruction Manual: The FULLEST Guide If you're wondering how to create a user instruction manual, you're lucky you ended up here - this is the FULLEST guide! I believe you know that user guides are essential for any product since they ensure better customer experience, save the time and efforts of customer support agents, and simply "sell" the product. Rather than starting on a blank page, you can find a customer service training manual template online and use it to create a customized manual for your employees. k Reads, Share this article on. Do you want a free Knowledge Base Software? We have the #1 Knowledge Base Software for delightful self-service help center starting at \$0. Yes, show me. About the author. Brayn Wills, Brayn is a. Simple online flip book maker to self-create interactive instruction manuals Convert and enrich your PDF in a breeze. Get started (free) OR Play video. Go for the best online flip book maker. Even if you have the most classy instruction manuals, you will not allure your readers if you show a static PDF version on your site or blog. Next to that, a PDF always has to be fully downloaded before. Next, we will tackle the list of applications you can use to create a Manual. Volume of Production vis-a-vis Freedom of Lay-out Design In the picture below, you can see the volume of production vis-a-vis freedom of lay- out and design of the Manual. Professional manual. Use this template to create a user's manual or employee handbook. This template contains a title page, copyright page, table of contents, chapter pages, and an index. Word. Download Share. More templates like this. Insurance termination letter healthcare Word Staff training PowerPoint Sales receipt with logo Excel Activity costs tracker Excel Find inspiration for your next, 09/02/· How to Write a Manual. Writing an instruction manual may seem like a daunting task, but it's easier than you think! These steps apply to any written instruction, from the very simple (How to Clap) to the intensely complicated (How to Build 89%(9). Manula is free website using which you can create free manuals online. In Manula, you have the option to create the manual, insert links and images in it, publish it, save it as PDF, and share it with anyone. The service is completely free for 1 manual and 20 topics, that is, you can create and publish 1 manual for free and keep the other manuals in drafts as topics. You cannot publish the Author: Abhishek Katariya. Create My Account. By clicking "Create Boring Work Made Easy: Free Templates for Creating Manuals. by Nataly Birch W hichever boring and insipid creating a manual usually is, whether you are a developer/manufacturer or an end-user, you simply cannot do without one. Perspective of poking a finger in the sky in order to figure out how to employ the product as well as leaving your arduous Author: Nataly Birch. How to Create a Training Manual Quickly Save time by creating quick training guides for office tasks, processes, and jobs. Training manuals come in all shapes and sizes. 10/05/· How to Create a User Manual. Software, computers, games, and devices require user manuals, guides that explain how to use the product (and how not to). A user manual is a formal writing piece with a specific structure, and should be 83%(47). Optimize your document for multiple devices including mobile phones, tablets, and laptops. View your document on any operating system including Android, iOS, and Windows. Create an impressive document through an online manual creator that can be easily accessed anytime and from any device with any operating system. View files on any device. Creating a Procedure Manual Like a Pro If you are an entrepreneur, a head of the department, or a person responsible for maintaining and updating company documentation, chances are you need a feasible plan to know how you can create training manuals, how-to docs, software walkthroughs, and employee onboarding guides in no time without allocating too much effort to it. Make online help files from various documents! Import existing HLP, CHM, TXT, XML, HTML, or MS Word documents formats and create a single online manual. Automatically make table of contents, keyword indexes, and navigational menu. Embed online help into your product web site design by customizing headers, footers and sidebars and adding your logos, menus, copyrights, and other . While one can create a manual with a general purpose word processor such as MS Word, specialized manual-making software can make the task easier. If you are looking for such a tool to create an online manual about a product or service you would like to promote, try Manula – a free web app that lets you create and publish any kind of manual you want. Create stunning online help and manuals compatibles with all devices and screen sizes. The HTML5 documentation generated by HelpNDoc can adapt itself to any device and screen size without additional work. Android and iPhone specific templates are also included and can be edited to customize any part of the generated HTML documentation. How to Write Impressive User Manuals Your Users Love to Use. Ferry Vermeulen User Manuals. In this article, I am going to show you how we create user-friendly, appealing AND legally compliant user manuals for our clients. After reading this you might be able to write instruction manuals yourself, without getting a degree in technical communication, design AND law. It's a lot. RoboAuthor - Create HTMLHelp, JavaHelp, help system, documentation, CHM HLP helpfile help files, RoboAuthor, online manual- Main menu- Search- What is RoboAuthor?-Quick tour- Buy / register- Frequently asked questions / FAQ- Tutorials- Get it now (electronic edition or CD)! - Web user's forum- Contact us-RoboAuthor Web site Â RoboAuthor - Create HTMLHelp, JavaHelp, help system. How to Create a Policy and Procedures Manual. Organizations create policies and procedures manual to house their best practices, core business processes, and policy documents. A well-written manual can improve your company by establishing clarity on guidelines, goals, and organizational knowledge, while enabling the team to focus on the company's growth and scale. Creating a Policy and, Manuals and free owners instruction pdf guides. Find the user manual and the help you need for the products you own at ManualsOnline. But we need a document template with best friendly UI for our customers. So I spent time to try a lot but can not find a good template. Finally, I decided to create a whole new document template for everybody who need to create online documents, guidelines, tutorials, manuals, like me. And MANUAL TEMPLATE is the result. Features of Manual. How to Find the Instruction Manual for Almost Any Device Online. Harry Guinness @Harry Guinness May 8, pm EDT. The odds are you've lost some instruction manuals over the years. Maybe they're lying in a drawer somewhere or long ago ended up in a recycling bin. Fortunately, you don't need to send in for a replacement—many of those manuals are available online. You just have to Author: Harry Guinness. Meanwhile, if you're using Process Street, you can manage your operations manual by creating a folder, and then organizing your processes into subfolders. Processes can then be inter-

linked, and checklist run links can be pasted wherever you want to let you easily run checklists no matter what you're doing online. Create your manual. Create new account. The superb manuals source. View thousands online manuals, user's guides or product specifications for free. Search. Most recent manuals. Stihl Cm Manual. pages | Stihl Saw. Stihl Fs Cm Manual. pages | Stihl Edger. Stihl Tcm Manual. 44 pages | Stihl Saw. Stihl Hs 81 R Manual. 76 pages | Stihl Trimmer. Stihl Fs 80 R Owners Manual. pages | Stihl. Create user mailboxes in Exchange Online. 6/1/; 2 minutes to read +2; In this article. You have to use the Microsoft admin center or Exchange Online PowerShell to create an Exchange Online user mailbox. You can't create new user mailboxes using the Exchange admin center (EAC). However, after Exchange Online mailboxes are created, you can manage them using the EAC. Note. After you. GNU Make Manual Free Software Foundation last updated January 19, This manual (make) is available in the following formats: HTML (K bytes) - entirely on one web page. HTML - with one web page per node.; HTML compressed (K gzipped characters) - entirely on one web page. HTML compressed (K gzipped tar file) - with one web page per node. 5 Websites To Download Free Online User Manuals In PDF. September 14, July 1, The time you most need a user manual is usually the time you discover that you don't have one Often this happens only after you have wasted an hour rummaging through dozens of old manuals - for stuff you no longer even own! I'm not just talking about computing stuff either – user manuals for. 05/06/. This video shows you how to create a manual expense in QuickBooks Online, for times when your bank or credit card is not connected, when you've paid Author: QuickBooks Canada. User's Manual Page to server (Figure 7). It is possible from here to create completely new plot, edit plots saved locally (for example, plots downloaded from server), and delete plots stored locally. Buttons at the bottom row allow downloading and uploading between the application and server. Figure 6. Tally Trees tab (tree information part). 13/12/ · Create a system restore point. Content provided by Microsoft. Applies to: Windows In the search box on the taskbar, type Create a restore point, and select it from the list of results. On the System Protection tab in System Properties, select Create. Type a description for the restore point, and then select Create > OK. Last Updated: Dec 13, Need more help? Search. No results; Email. 2. Create a New Help Project. A help project in any help authoring tool is the source file of your future help system or manual, which contains the Table of Contents tree, the content of help topics, help file settings such as title, copyright notice, language, and all the rest data necessary to compile the resulting help file or document. With the nufurobe aromatikashop run you can easily generate a complete array of end user help in various formats from a single source file. The nufurobe aromatikashop run can make CHM help files, create online help manuals and prepare printable manuals in RTF and PDF formats. Electronically distribute your help file with application; put it on your product website; or deliver. 05/06/ With nufurobe aromatikashop run you can create stunning web help with screenshots, dynamic menu, navigation, video, breadcrumbs, keyword index, and full text search function. You can create online Author: nufurobe.aromatikashop.run. Members can now create a customized employee manual - online June 27, Answers to "yes/no" questions prompt the generator to ask more specific questions along a topic to create each compliant policy, but users will also have the option to write in details, such as who to contact and at what number in the event of an emergency, or to choose a specific pathway, such as whether to offer a Author: Carol Clinger. Creating Technical Manuals with PDF Creating an effective technical manual takes more than using good grammar and proper spelling. Technical documents rely on clear, well-crafted instructions to help guide users through complicated, and sometimes dangerous, tasks. Create test cases. If you haven't already, create a test plan and requirement-based test suites. Select a requirement-based test suite. In the right-hand pane, choose + (New) and then choose New test case.. The test suite shown here was created from a User Story work item in the team's backlog board. When you add a test case to this kind of suite, the test case is automatically linked to the. Create your own beautiful, responsive website or online shop, using easy drag and drop features, with a variety of stunning templates and an attentive customer support team.